# Encoding Data

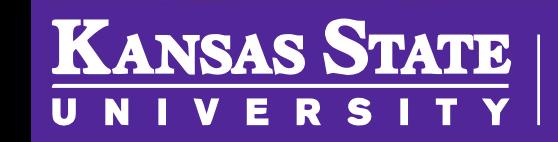

**Department of Computer Science** 

[This work is licensed under a Creative Commons Attribution-NonCommercial-](http://creativecommons.org/licenses/by-nc-sa/4.0/)ShareAlike 4.0 International License. See [License & Attribution](https://core.cs.ksu.edu/license) for details.

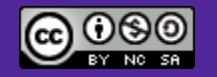

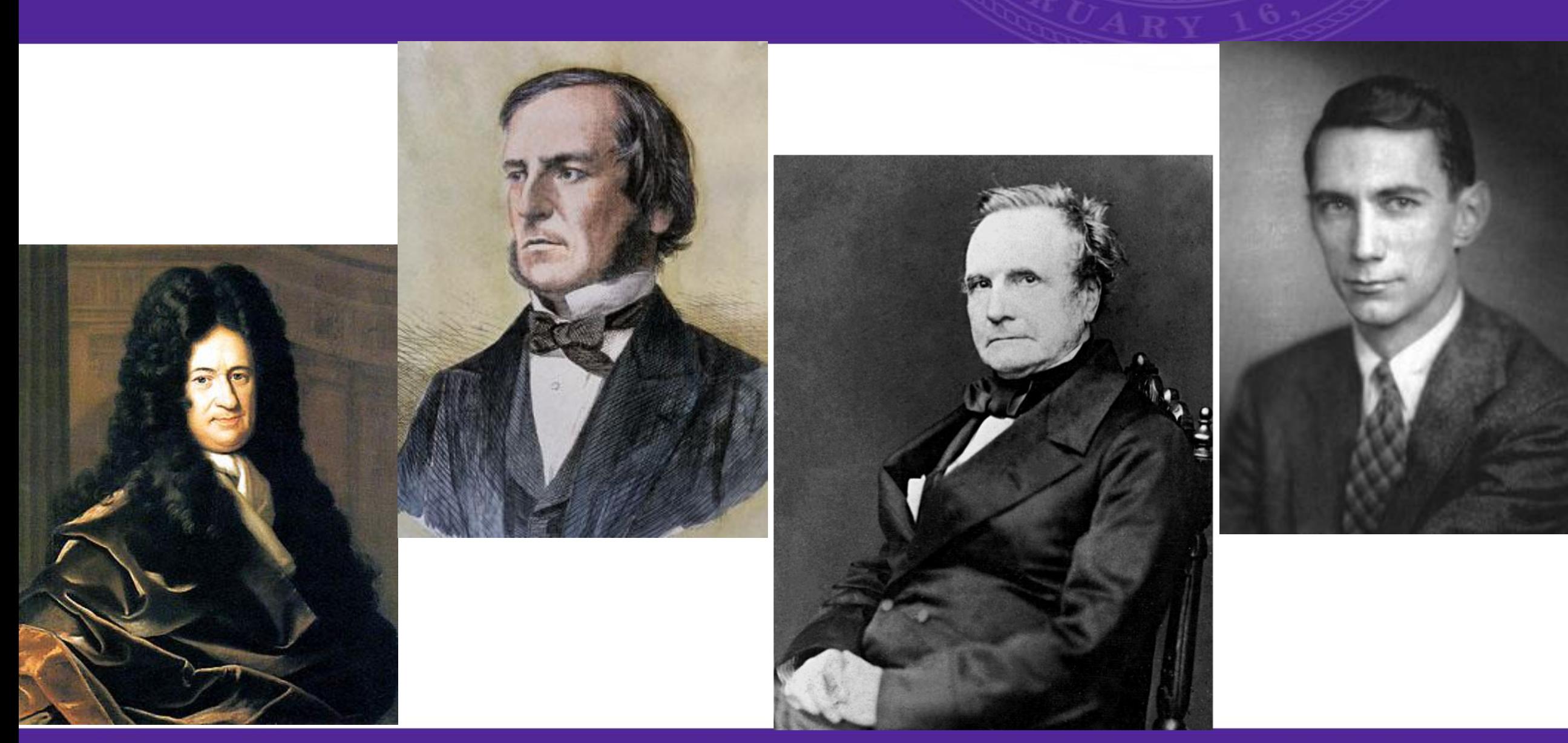

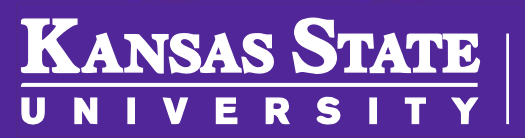

## George Stibitz

- 1937, he completed his "Model K"
	- Named after his Kitchen Table
- Capable of performing addition on two binary numbers

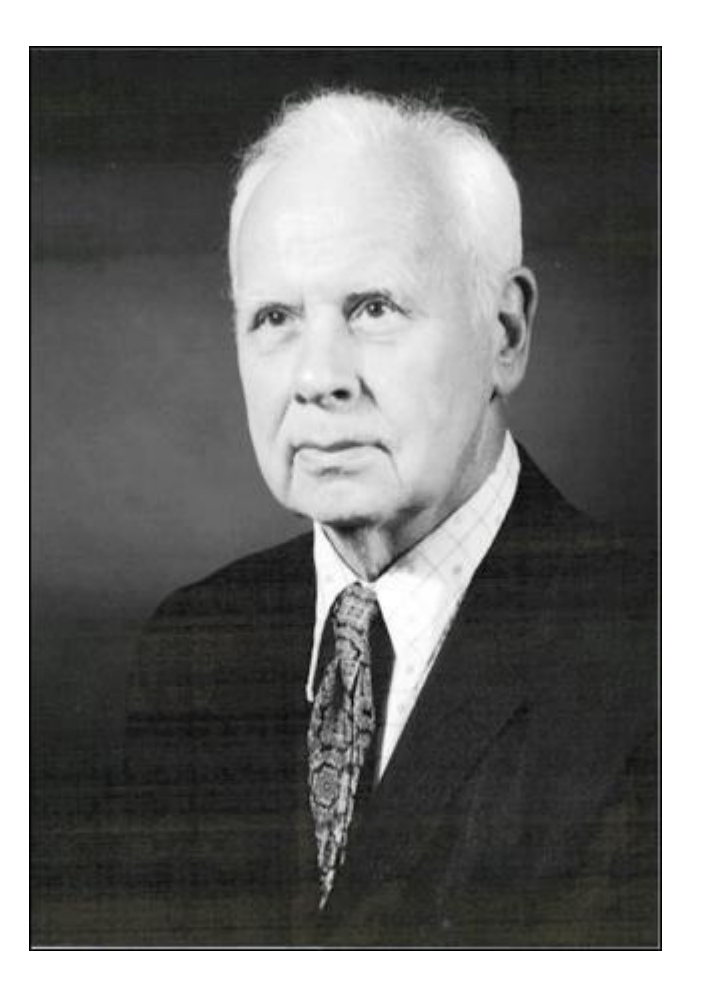

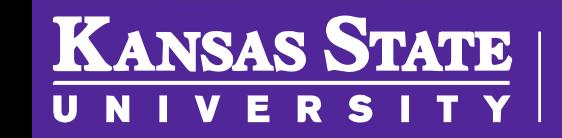

## Complex Numerical Calculator

- Competed his Complex Numerical Calculator in 1940
	- able to perform calculations on complex numbers
	- could be operated remotely

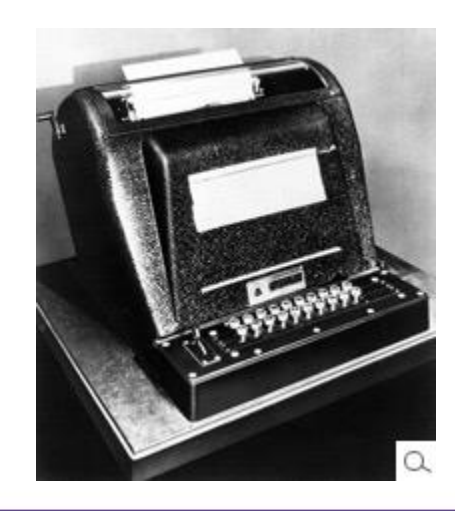

Image Source: [Computer History Museum](http://www.computerhistory.org/timeline/?category=cmptr)

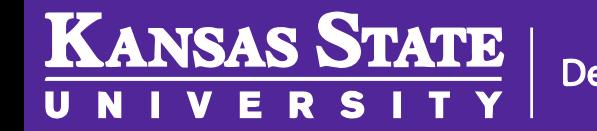

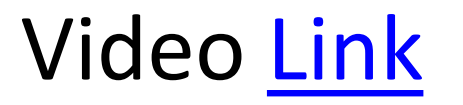

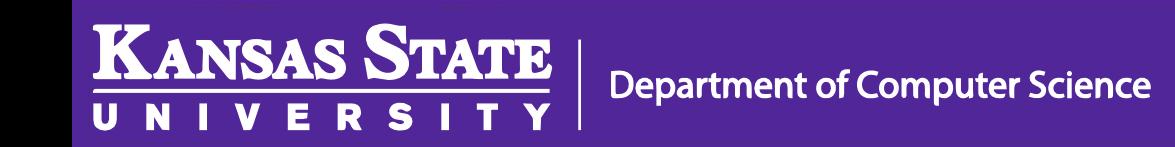

## Binary - Natural Numbers

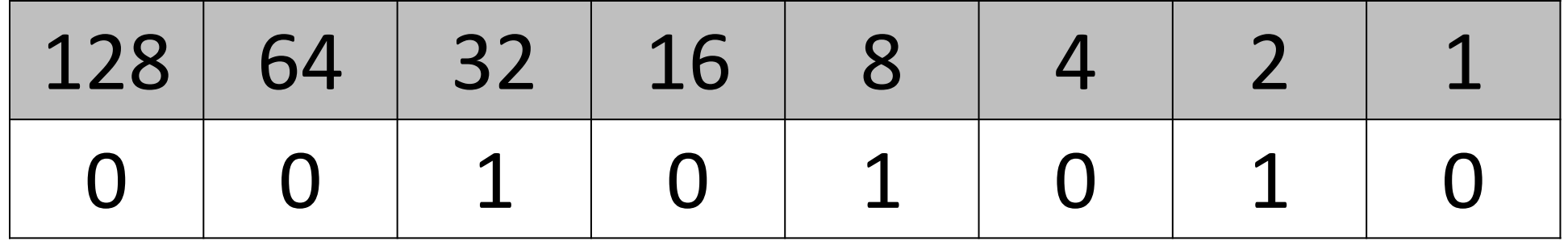

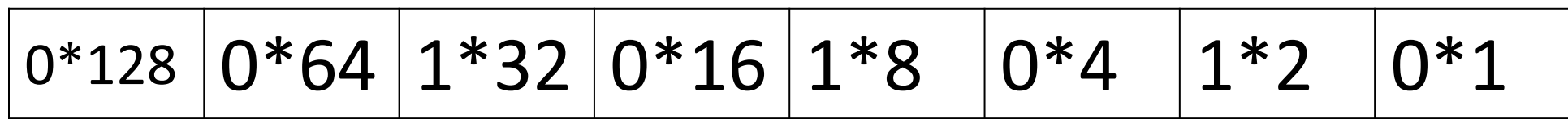

 $32 + 8 + 2 = 42$ 

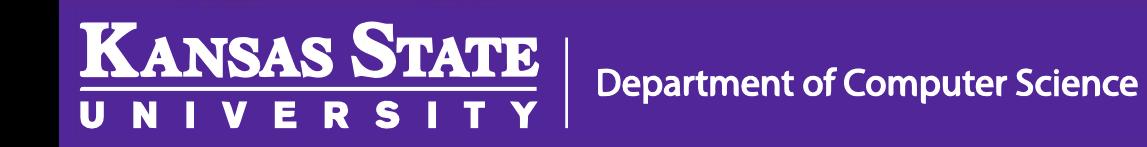

## Binary Data Types

- Unsigned Integer (Natural Number)
- Signed Integer
- Float

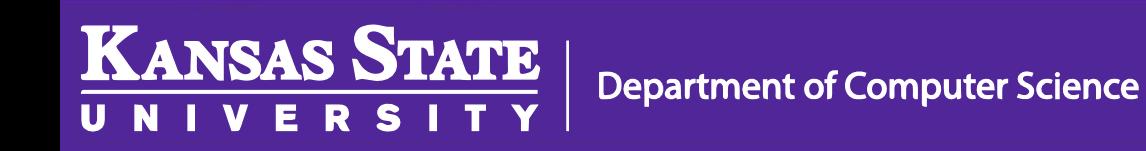

## Negative Numbers

- One's Complement Just invert the bits
- Sign Bit: 0 is positive, 1 is negative

0 0 1 0 1 0 1 0 **42**

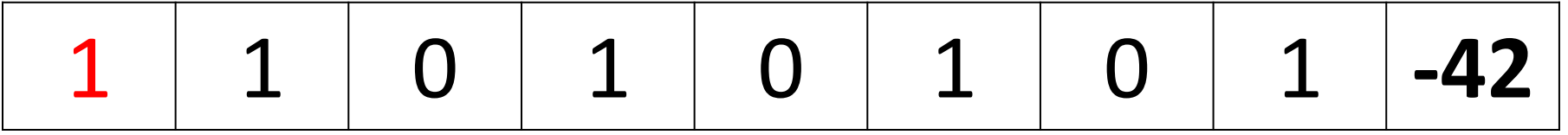

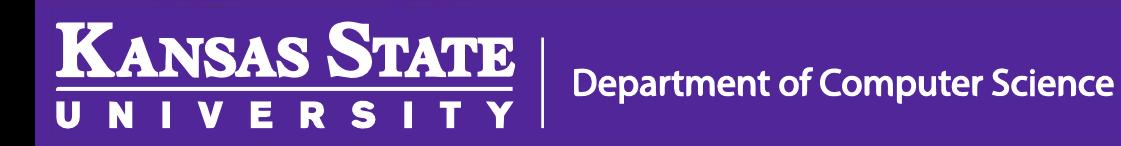

## **One's Complement Addition**

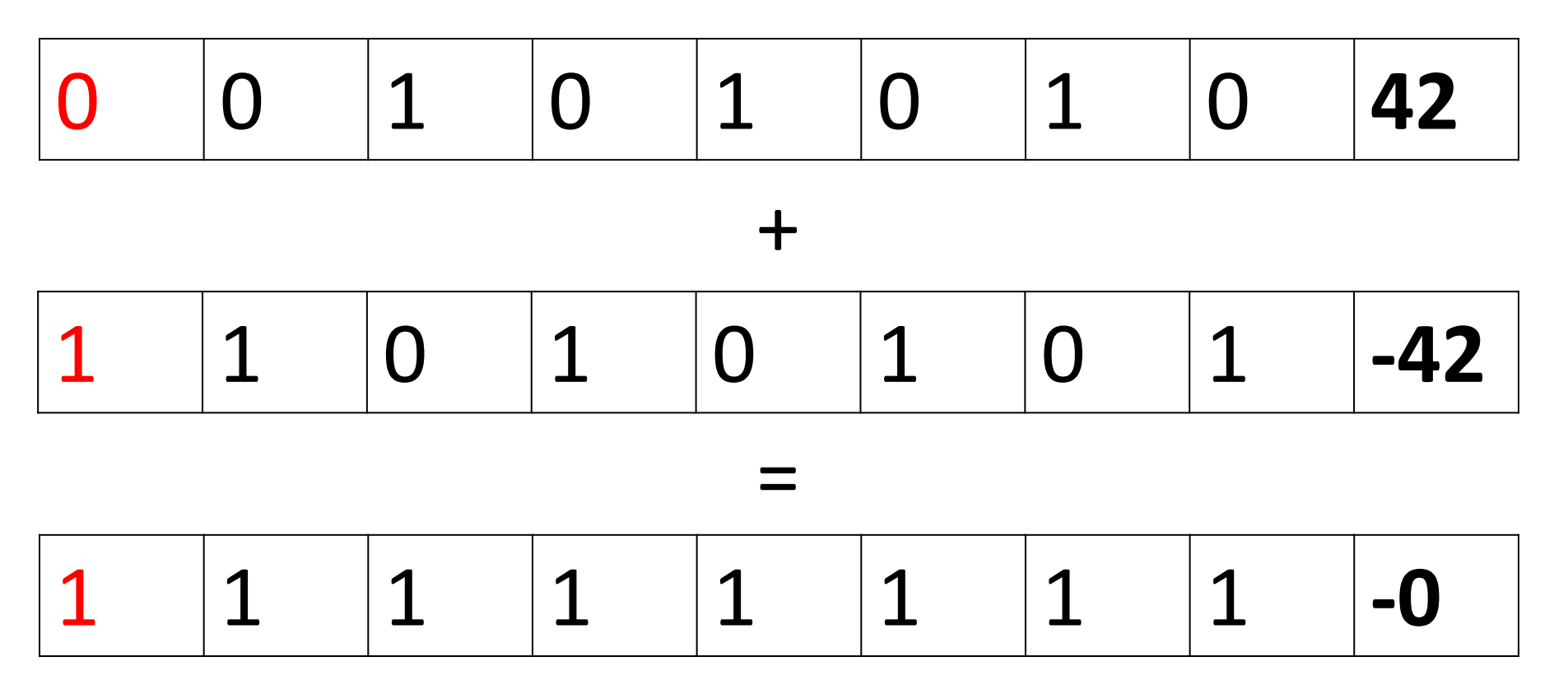

#### Hmm. That's not quite right...

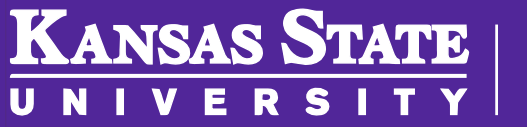

## Two's Complement

• Two's Complement - Invert the bits and add 1

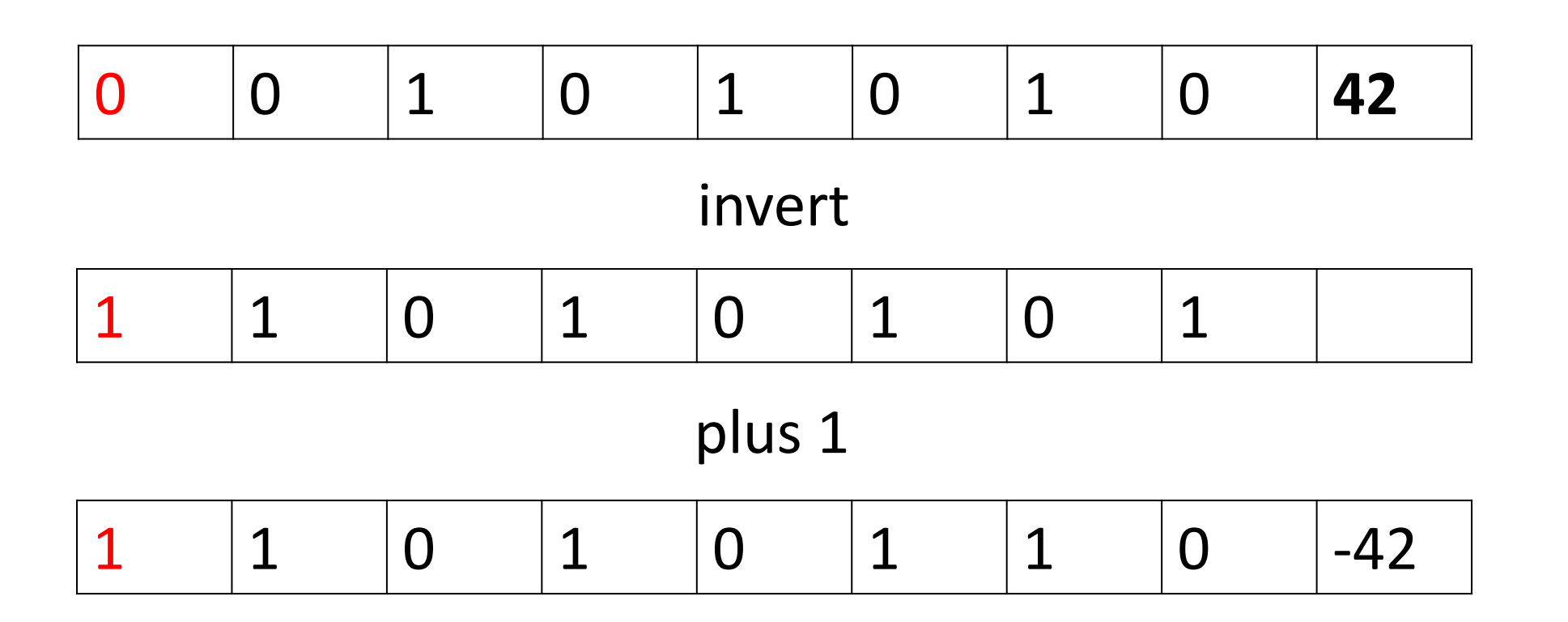

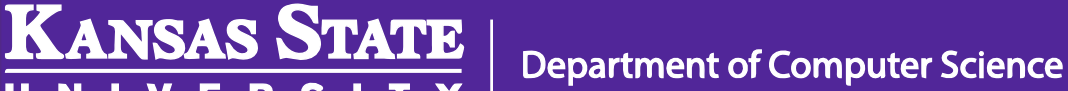

U N

M

#### Two's Complement Addition

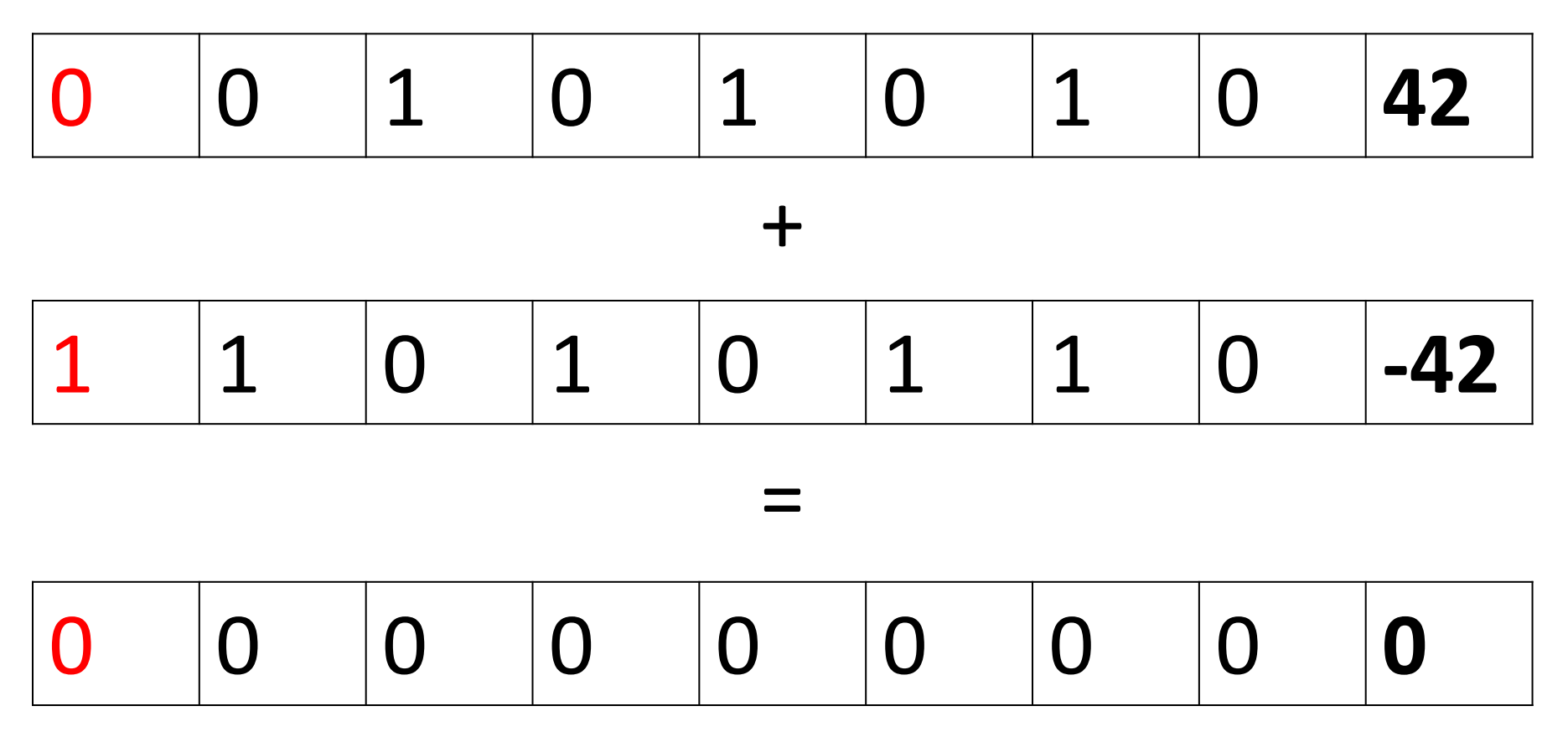

#### That Works!

KANSAS STATE

**R** 

V E

U N

## Other Values (2s Complement)

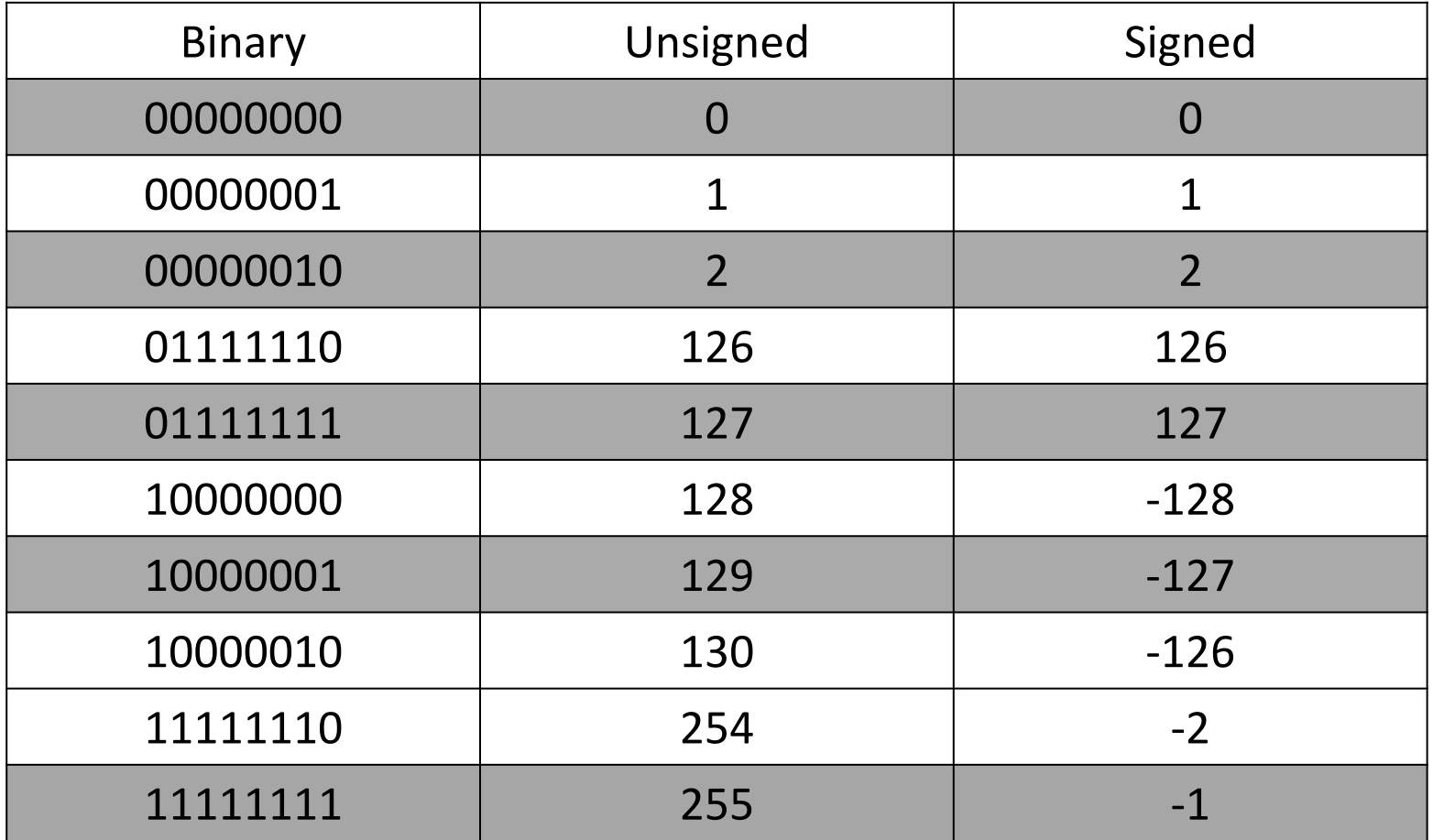

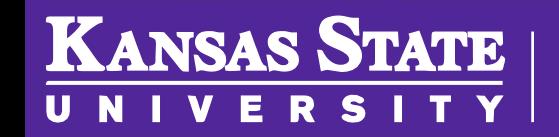

#### Integer Overflow

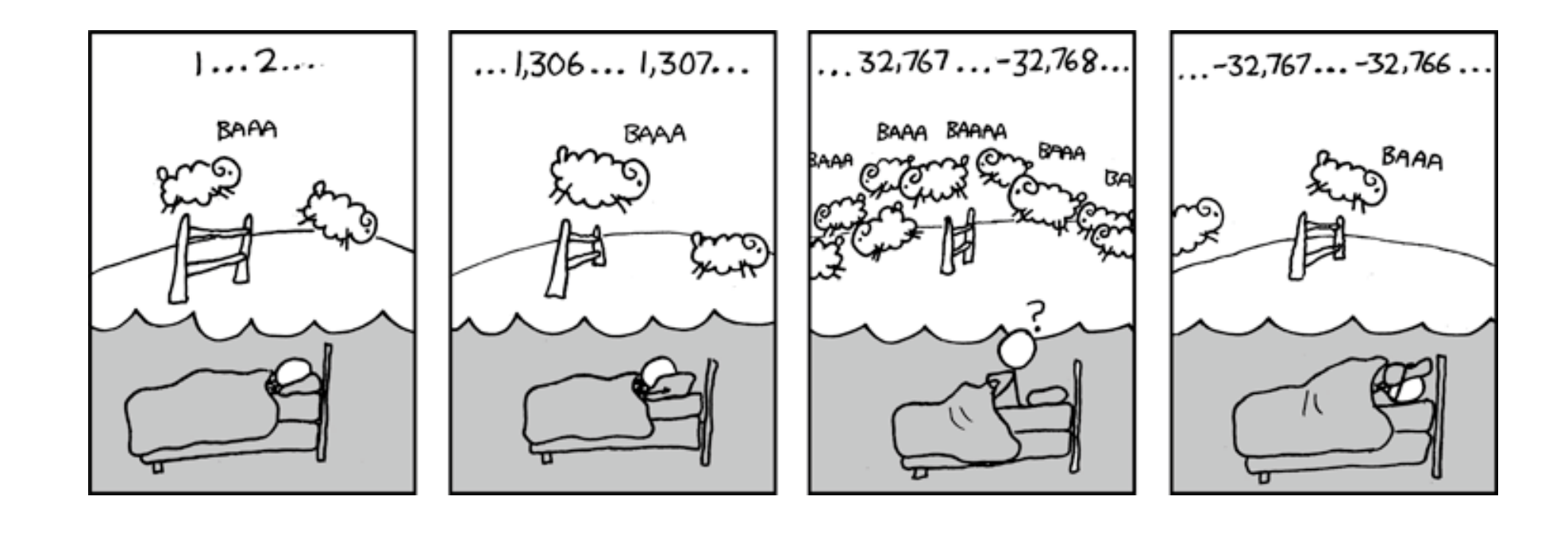

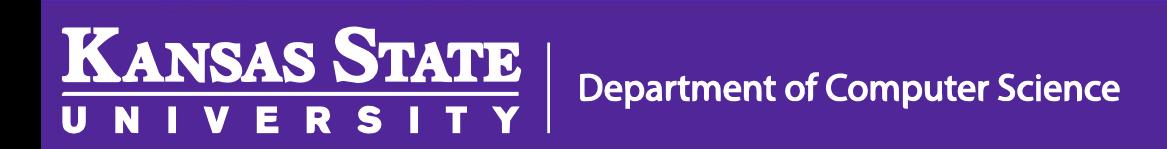

Image Source: [Randall Munroe \(XKCD\)](http://xkcd.com/571/)

#### Range Values

- 8 Bit numbers
	- $-$  Unsigned: 0  $\rightarrow$  2<sup>8</sup> 1
	- $-$  Signed: -(2<sup>7</sup>)  $\rightarrow$  2<sup>7</sup> 1
- General Numbers n bits
	- $-$  Unsigned: 0  $\rightarrow$  2<sup>n</sup> 1
	- $-$  Signed:  $-(2^{n-1}) \to 2^{n-1}$  1

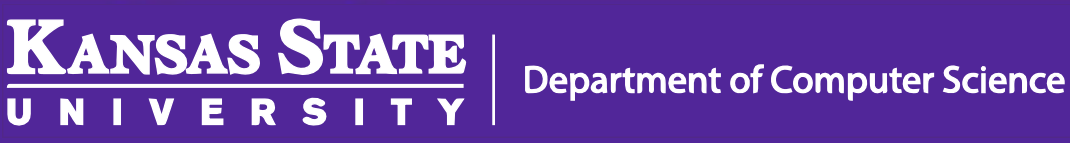

#### Rational Numbers

#### The decimal point can "float" around

exponent

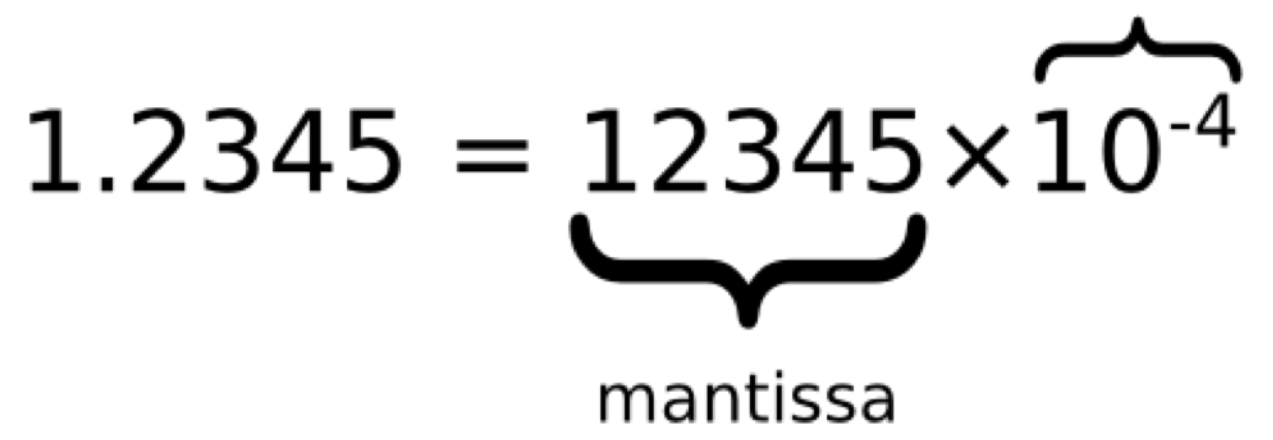

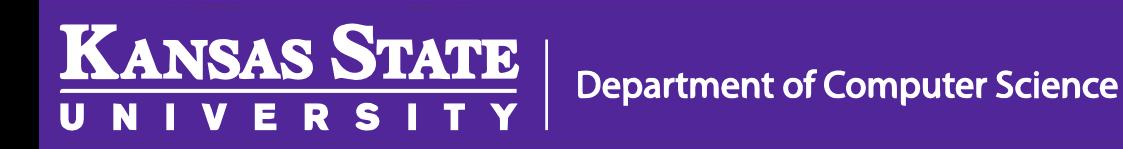

## Floating Point

- IEEE 754 Standard 16 bits (Half) The exponent has a bias of 15
- The leading one of the mantissa is implied

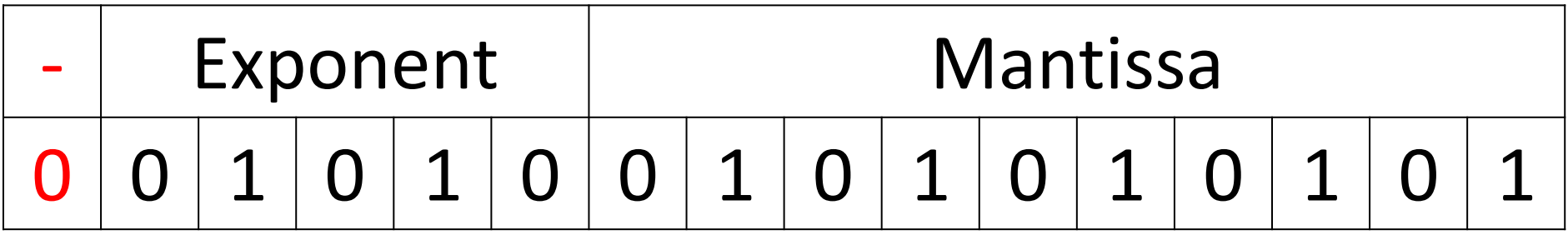

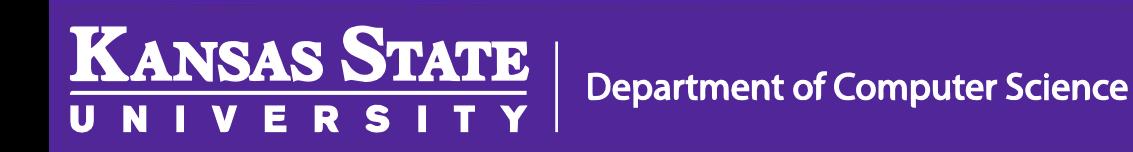

## Floating Point Example

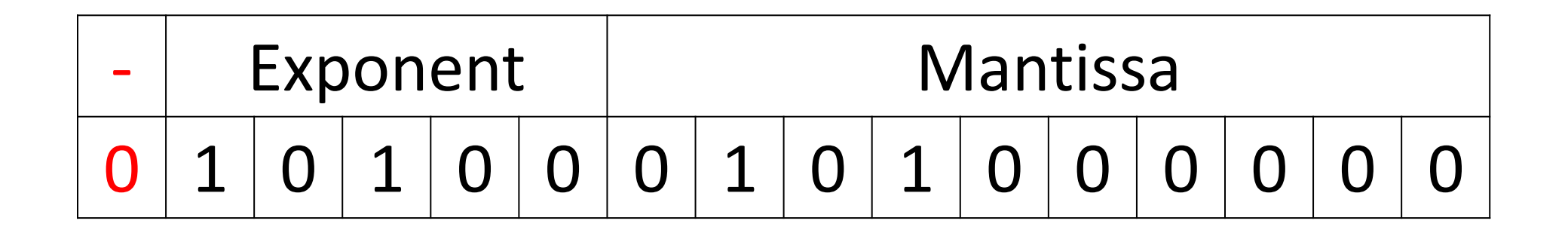

Mantissa:  $(1)$ .01010 = 1 + 1/4 + 1/16 = 1.3125 Exponent:  $10100 - 01111 = 00101 = 1 + 4 = 5$ 

Value:  $1.3125 * 2^5 = 42$  $1.01010 * 2^5 = 101010 = 42$ 

**KANSAS STATE** 

## Range of Values

•  $-65504 \rightarrow +65504$ 

**KANSAS STATE** 

- 5.96046 x 10<sup>-8</sup>: minimum positive
- $0 11111 00000000000 =$  infinity
- $1 11111 00000000000 = -infinite$
- 0 01101 0101010101  $\approx$  0.33325  $\approx$  1/3

## Not exact, but not bad either [Learn More!](https://www.youtube.com/watch?v=PZRI1IfStY0)

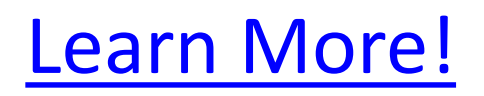

## **Real World**

- Integer 32 bits
- Long Integer 64 bits
- Half 16 bits  $(5 + 10)$
- Float (Single) 32 bits  $(8 + 23)$
- Double 64 bits  $(11 + 52)$

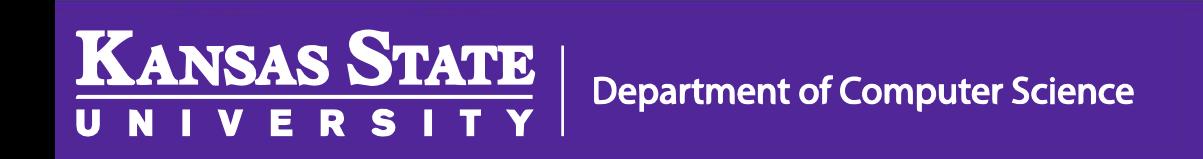

#### Text - ASCII

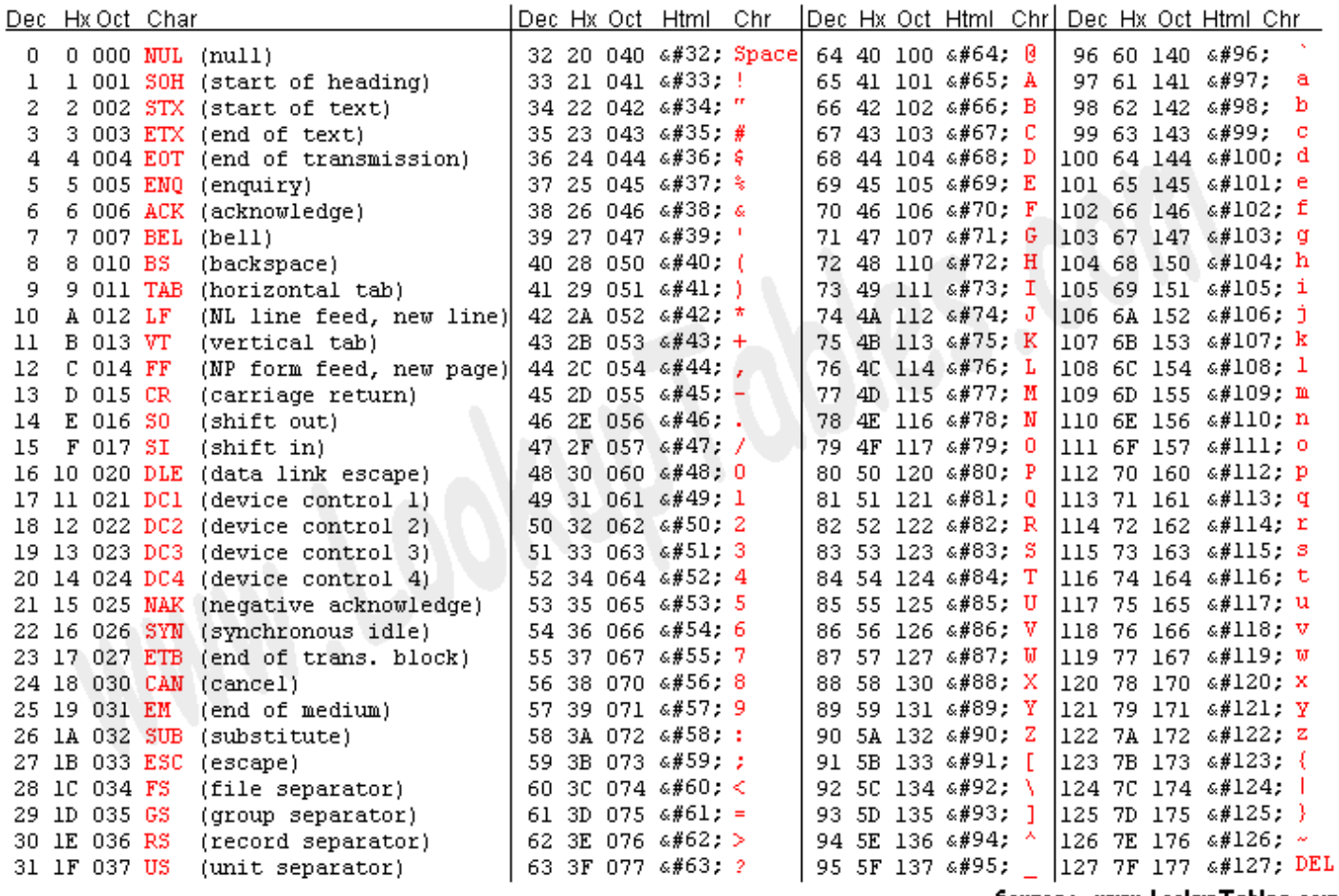

Source: www.LookupTables.com

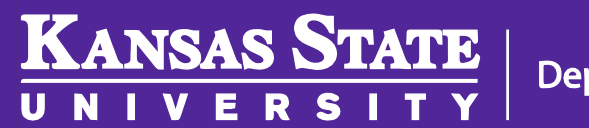

#### Text - ASCII

#### 011001100110111101110010011101000111 100100100000011101000111011101101111

- $\cdot$  01100110 (102) f  $\cdot$  00100000 (32) sp
- $\bullet$  01101111 (111) o  $\bullet$  01110100 (116) t
- $\bullet$  01110010 (114) r  $\bullet$  01110111 (119) w
- $\cdot$  01110100 (116) t  $\cdot$  01101111 (111) o
- $01111001(121) y$

**KANSAS STATE** 

#### Images

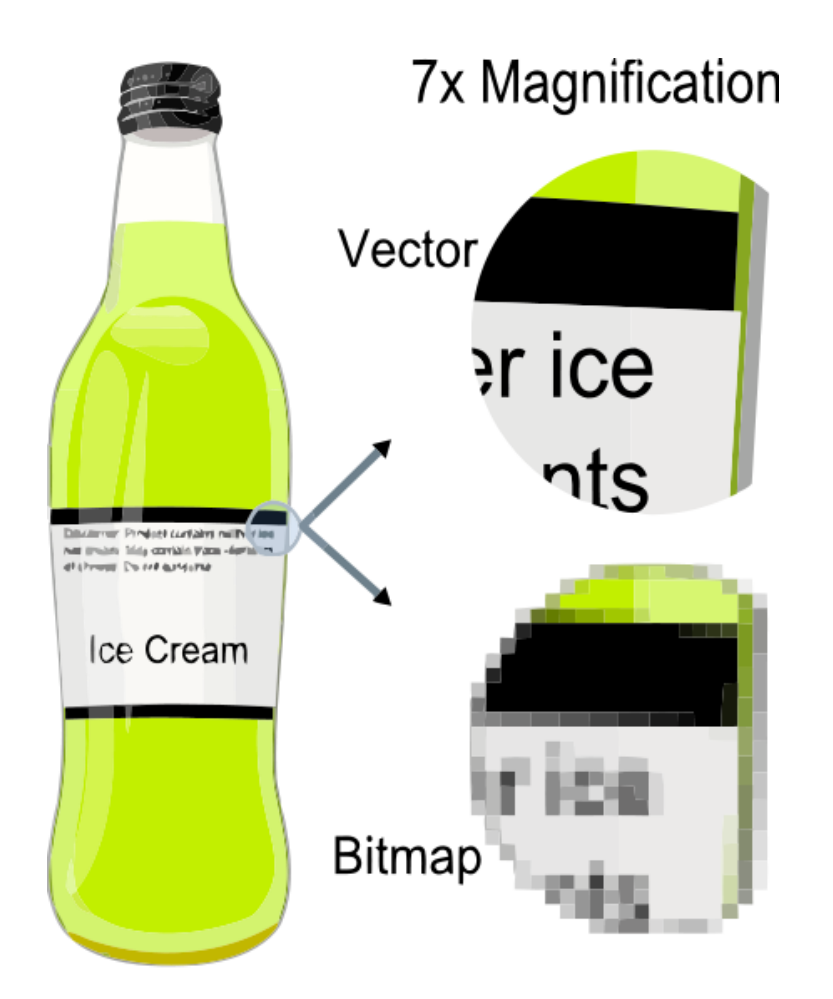

Image Source: [Wikipedia](http://en.wikipedia.org/wiki/Vector_graphics)

**Department of Computer Science** 

**KANSAS STATE** 

**V** Е

H.

U N

**RS1** 

Y

#### Scalable Vector Graphics (SVG)

```
<? kml version="1.0" encoding="UTF-8" ?>
<!DOCTYPE svq PUBLIC "-//W3C//DTD SVG 1.1//EN"
  "http://www.w3.org/Graphics/SVG/1.1/DTD/svg11.dtd">
<svg width="350pt" height="450pt"
 viewBox="0 0 350 450" version="1.1"
 xmlns="http://www.w3.org/2000/svq"<path fill="#ffffff" d=" M 0.00 0.00 L 270.80
  0.00 C 270.29 1.10 269.84 2.22 269.41 3.34 C
 270.05 3.42 271.34 3.57 271.98 3.65 C 271.83
 2.43 271.66 1.21 271.49 0.00 L 320.83 0.00 C
 320.62 1.16 320.43 2.32 320.27 3.48 C 320.88
 3.49 322.11 3.50 322.73 3.51 C 322.60 2.64
 322.35 0.89 322.23 0.01...
```
**Department of Computer Science** 

**KANSAS STATE** 

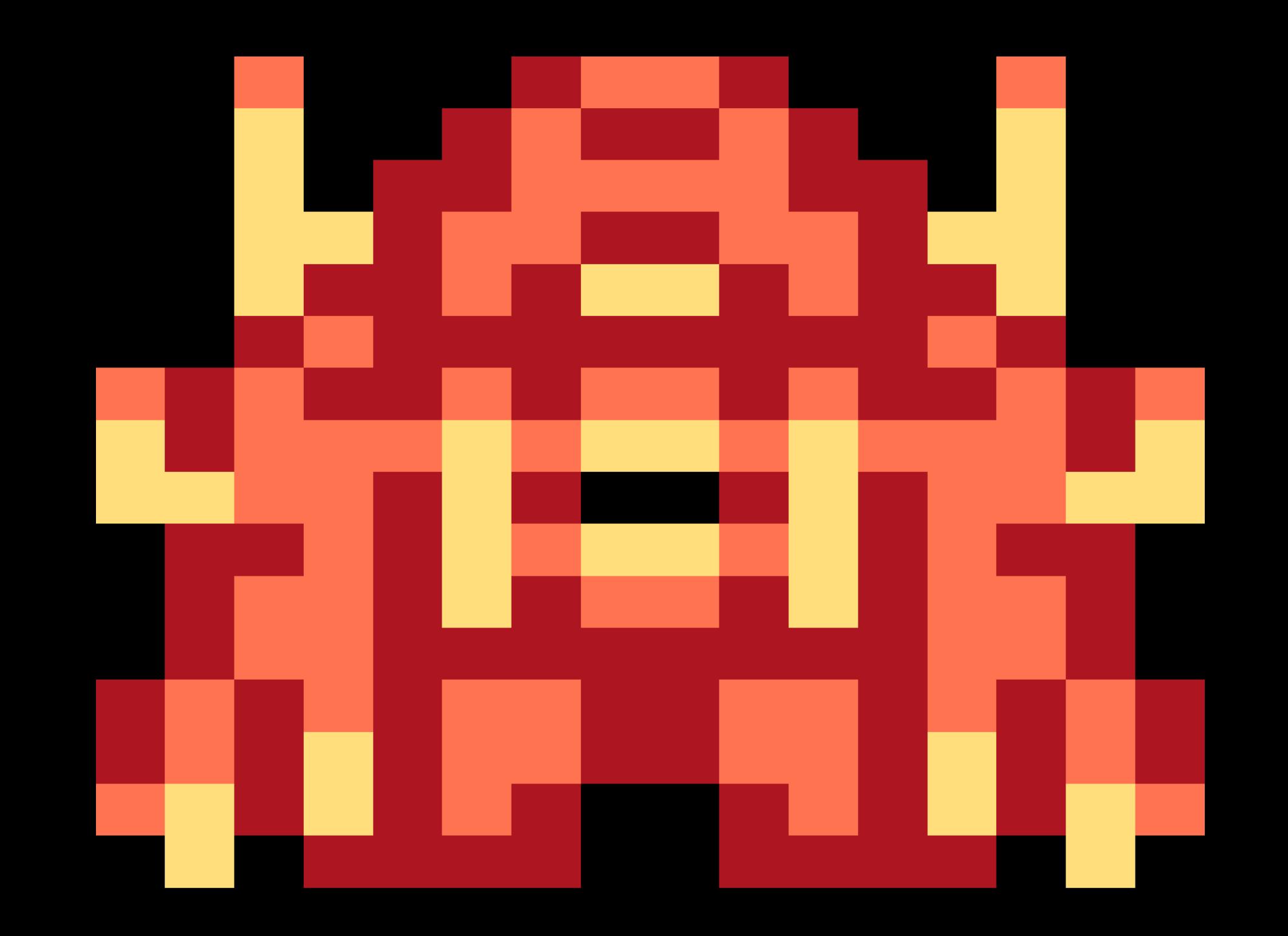

## RGB Colors

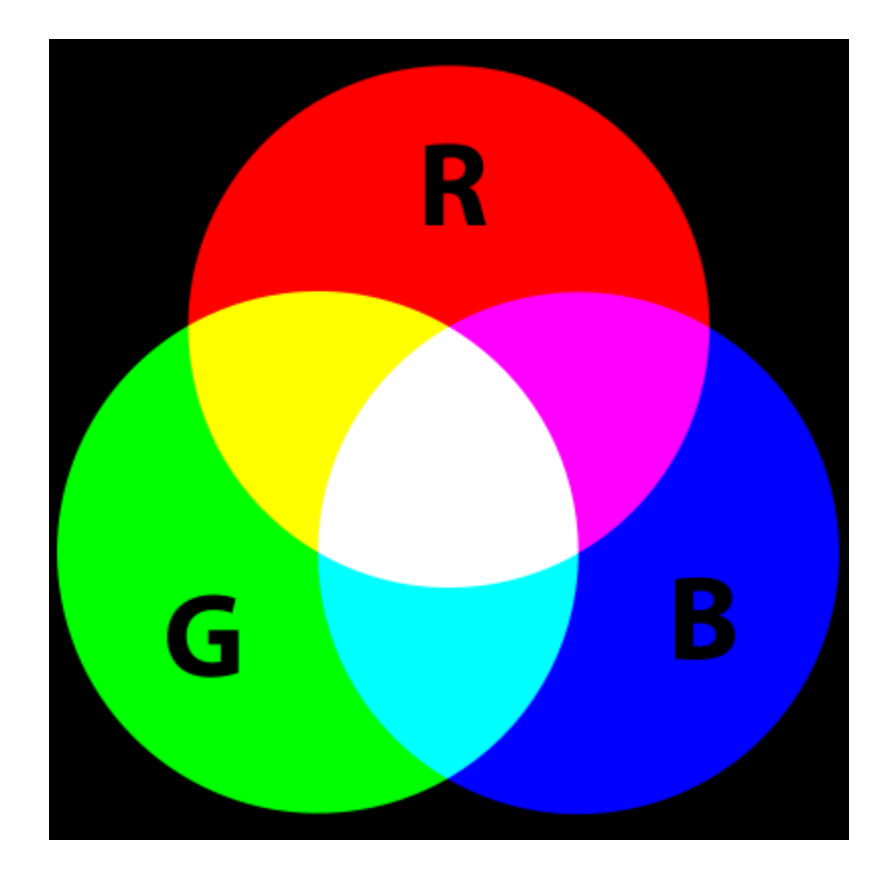

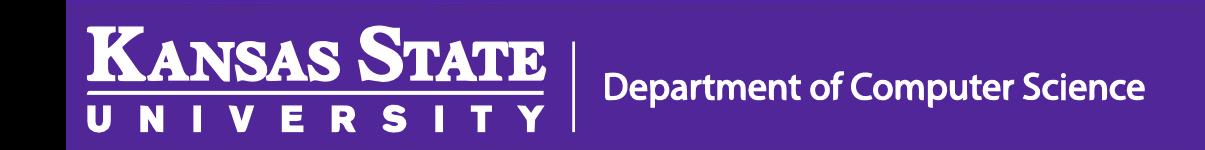

#### Bitmap

000000ff000000ff415cf2ff000000ff000000ff000000ff1a009bff415cf2ff 415cf2ff1a009bff000000ff000000ff000000ff415cf2ff000000ff000000ff 000000ff000000ff68d8feff000000ff000000ff1a009bff415cf2ff1a009bff 1a009bff415cf2ff1a009bff000000ff000000ff68d8feff000000ff000000ff 000000ff000000ff68d8feff000000ff1a009bff1a009bff415cf2ff415cf2ff 415cf2ff415cf2ff1a009bff1a009bff000000ff68d8feff000000ff000000ff 000000ff000000ff68d8feff68d8feff1a009bff415cf2ff415cf2ff1a009bff 1a009bff415cf2ff415cf2ff1a009bff68d8feff68d8feff000000ff000000ff 000000ff000000ff68d8feff1a009bff1a009bff415cf2ff1a009bff68d8feff 68d8feff1a009bff415cf2ff1a009bff1a009bff68d8feff000000ff000000ff 000000ff000000ff1a009bff415cf2ff1a009bff1a009bff1a009bff1a009bff 1a009bff1a009bff1a009bff1a009bff415cf2ff1a009bff000000ff000000ff 415cf2ff1a009bff415cf2ff1a009bff1a009bff415cf2ff1a009bff415cf2ff 415cf2ff1a009bff415cf2ff1a009bff1a009bff415cf2ff1a009bff415cf2ff 68d8feff1a009bff415cf2ff415cf2ff415cf2ff68d8feff415cf2ff68d8feff 68d8feff415cf2ff68d8feff415cf2ff415cf2ff415cf2ff1a009bff68d8feff 68d8feff68d8feff415cf2ff415cf2ff1a009bff68d8feff1a009bff000000ff 000000ff1a009bff68d8feff1a009bff415cf2ff415cf2ff68d8feff68d8feff 000000ff1a009bff1a009bff415cf2ff1a009bff68d8feff415cf2ff68d8feff 68d8feff415cf2ff68d8feff1a009bff415cf2ff1a009bff1a009bff000000ff 000000ff1a009bff415cf2ff415cf2ff1a009bff68d8feff1a009bff415cf2ff 415cf2ff1a009bff68d8feff1a009bff415cf2ff415cf2ff1a009bff000000ff 000000ff1a009bff415cf2ff415cf2ff1a009bff1a009bff1a009bff1a009bff 1a009bff1a009bff1a009bff1a009bff415cf2ff415cf2ff1a009bff000000ff 1a009bff415cf2ff1a009bff415cf2ff1a009bff415cf2ff415cf2ff1a009bff 1a009bff415cf2ff415cf2ff1a009bff415cf2ff1a009bff415cf2ff1a009bff 1a009bff415cf2ff1a009bff68d8feff1a009bff415cf2ff415cf2ff1a009bff 1a009bff415cf2ff415cf2ff1a009bff68d8feff1a009bff415cf2ff1a009bff 415cf2ff68d8feff1a009bff68d8feff1a009bff415cf2ff1a009bff000000ff 000000ff1a009bff415cf2ff1a009bff68d8feff1a009bff68d8feff415cf2ff 000000ff68d8feff000000ff1a009bff1a009bff1a009bff1a009bff000000ff 000000ff1a009bff1a009bff1a009bff1a009bff000000ff68d8feff000000ff

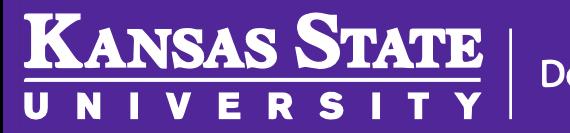

000000ff 000000ff 68d8feff 000000ff 1a009bff 1a009bff 415cf2ff 415cf2ff 415cf2ff 415cf2ff 1a009bff 1a009bff 000000ff 68d8feff 000000ff 000000ff 000000ff 000000ff 68d8feff 68d8feff 1a009bff 415cf2ff 415cf2ff 1a009bff 1a009bff 415cf2ff 415cf2ff 1a009bff 68d8feff 68d8feff 000000ff 000000ff 000000ff 000000ff 68d8feff 1a009bff 1a009bff 415cf2ff 1a009bff 68d8feff 68d8feff 1a009bff 415cf2ff 1a009bff 1a009bff 68d8feff 000000ff 000000ff 000000ff 000000ff 1a009bff 415ci2ff 1a009bff 1a009bff 1a009bff 1a009bff 1a009bff 1a009bff 1a009bff 415ci2ff 1a009bff 000000ff 000000ff 415cf2ff 1a009bff 415cf2ff 1a009bff 1a009bff 415cf2ff 1a009bff 415cf2ff 415cf2ff 1a009bff 415cf2ff 1a009bff 1a009bff 415cf2ff 1a009bff 415cf2ff 1a009bff 415cf2ff 68d8feff 1a009bff 415cf2ff 415cf2ff 415cf2ff 68d8feff 415cf2ff 68d8feff 68d8feff 415cf2ff 68d8feff 415cf2ff 415cf2ff 415cf2ff 415cf2ff 1a009bff 68d8feff 68d8feff 68d8feff 415cf2ff 415cf2ff 1a009bff 68d8feff 1a009bff 000000ff 000000ff 1a009bff 68d8feff 1a009bff 415cf2ff 415cf2ff 68d8feff 68d8feff 000000ff 1a009bff 1a009bff 415cf2ff 1a009bff 68d8feff 415cf2ff 68d8feff 68d8feff 415cf2ff 68d8feff 1a009bff 415cf2ff 1a009bff 1a009bff 000000ff 000000ff 1a009bff 415cf2ff 415cf2ff 1a009bff 68d8feff 1a009bff 415cf2ff 415cf2ff 1a009bff 68d8feff 1a009bff 415cf2ff 415cf2ff 1a009bff 000000ff 000000ff 1a009bff 415cf2ff 415cf2ff 1a009bff 1a009bff 1a009bff 1a009bff 1a009bff 1a009bff 1a009bff 1a009bff 415cf2ff 415cf2ff 1a009bff 000000ff 1a009bff 415cf2ff 1a009bff 415cf2ff 1a009bff 415cf2ff 415cf2ff 1a009bff 1a009bff 415cf2ff 415cf2ff 1a009bff 415cf2ff 1a009bff 415cf2ff 1a009bff 1a009bff 415cf2ff 1a009bff 68d8feff 1a009bff 415cf2ff 415cf2ff 1a009bff 1a009bff 415cf2ff 415cf2ff 1a009bff 68d8feff 1a009bff 415cf2ff 1a009bff 415cf2ff 68d8feff 1a009bff 68d8feff 1a009bff 415cf2ff 1a009bff 000000ff 000000ff 1a009bff 415cf2ff 1a009bff 68d8feff 1a009bff 68d8feff 415cf2ff 000000ff 68d8feff 000000ff 1a009bff 1a009bff 1a009bff 1a009bff 000000ff 000000ff 1a009bff 1a009bff 1a009bff 1a009bff 000000ff 68d8feff 000000ff

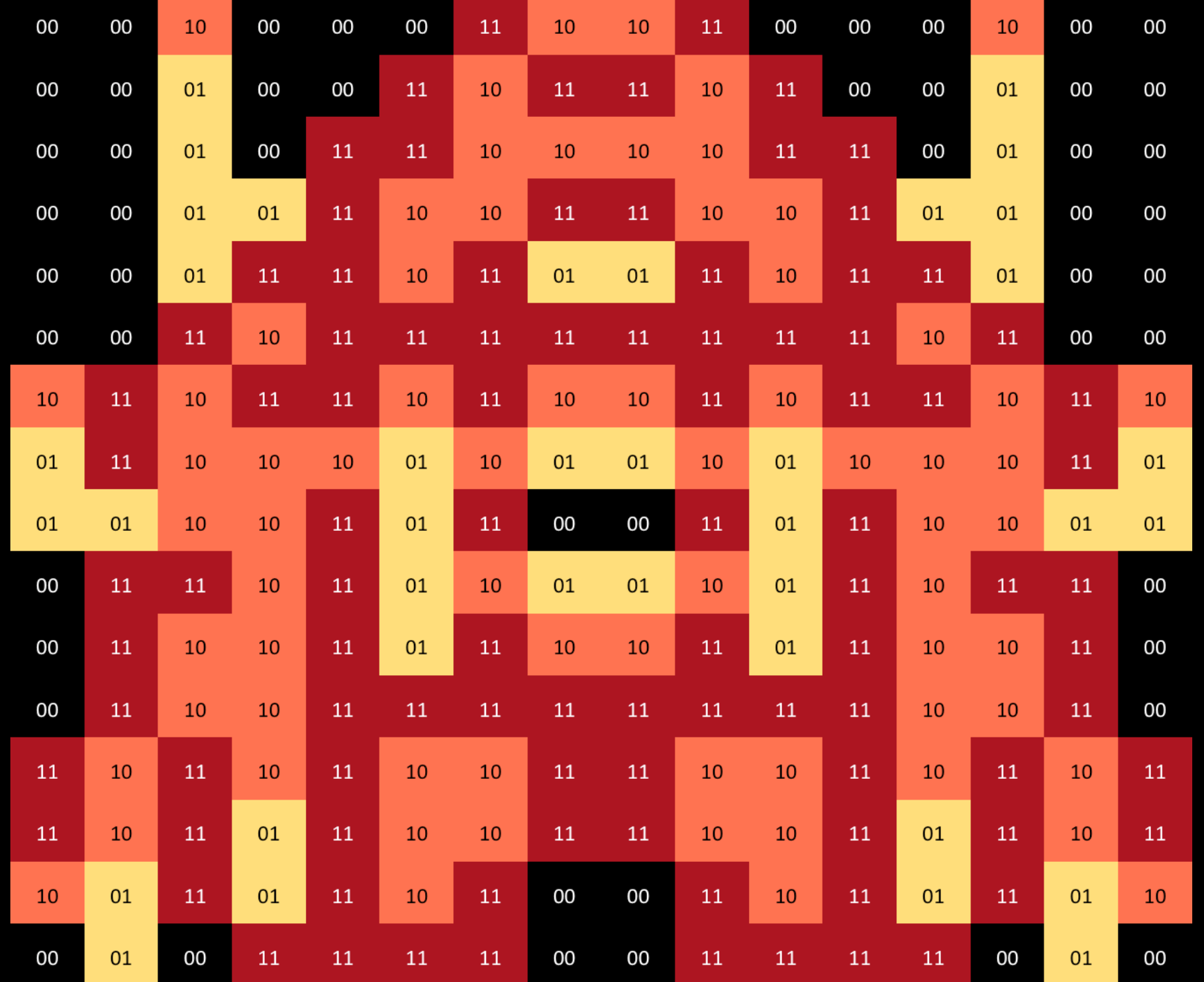

#### Compression

- How much wood could a woodchuck chuck if a woodchuck could chuck wood?
- How much 1 2 a 13 3 if a 13 2 3 1?
	- $-$  wood = 1
	- $-$  could  $= 2$
	- $-$  chuck = 3

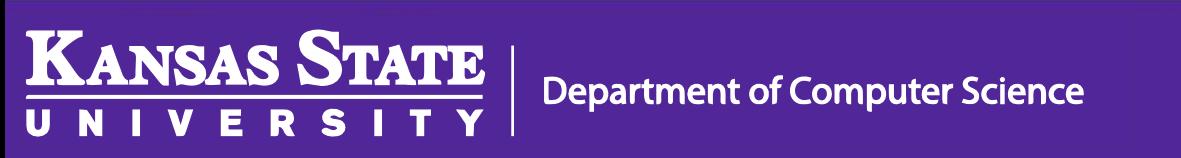

#### Image Compression

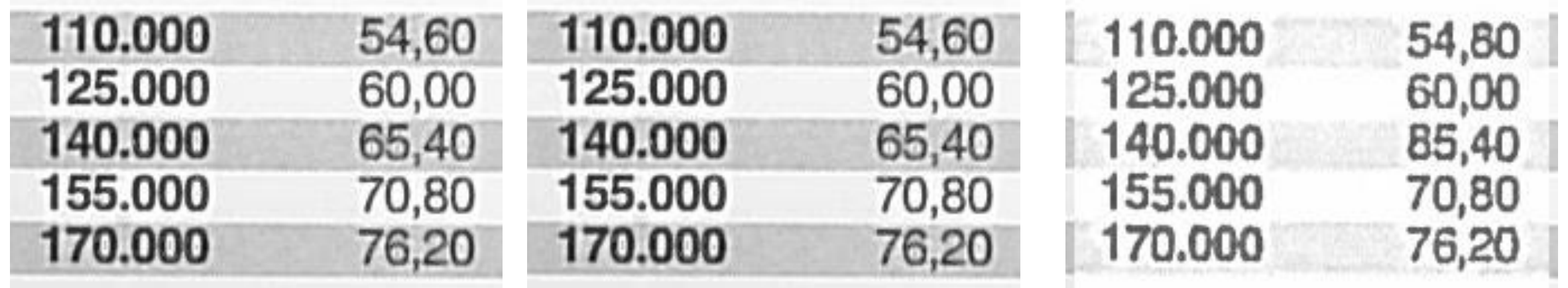

Image Source: [D. Kriesel](http://www.dkriesel.com/en/blog/2013/0802_xerox-workcentres_are_switching_written_numbers_when_scanning)

[Read more here](http://www.dkriesel.com/en/blog/2013/0802_xerox-workcentres_are_switching_written_numbers_when_scanning)

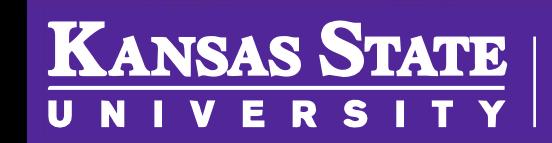